SigViewer Crack For Windows

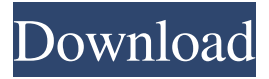

#### **SigViewer Crack Activation Free**

SigViewer is a viewing application for biosignals, developed for Windows, that displays EEG and other biosignal data. It sports a clean and intuitive graphical interface with many nice tools at hand. Data are displayed in 'list view' or 'channel view' with'scales' view. SigViewer is a great application to visualize EEG data, and to have a look at any artifacts or events in an easier and quick way. Because it's a freeware software, you may have to download a demo version to test it. About us Founded in 1996, Neobit started as a small company. We offered a product that worked, which later on won us the admiration of many. With over 10,000 software titles available now, we have built an impressive portfolio and are proud of our authors and quality products. You can find more information about the company on We are always welcoming new ideas and improvements. We offer you plenty of tools to customize and personalize your experience in Neobit. If you do have some ideas or suggestions, feel free to tell us. Your feedback is highly appreciated, so send us your suggestions via our feedback section.The International Monetary Fund raised its global growth forecast for 2019 on Thursday but warned it remained uncertain whether the world is headed for a recession. IMF officials said that while domestic demand and activity had held up in most advanced economies, the outlook for trade, investment and global growth remained uncertain as the early effects of the disruption from the coronavirus pandemic had spread. The fund has now raised its forecast for global growth for 2019 from 3.3 to 3.5 percent compared with 2.9 percent in October and 2.7 percent in September. The increase comes after months of gloom over the prospects for growth and as trade tensions, among other issues, caused the first interest rate cuts in decades by central banks in recent weeks. Asia's first economy to reopen after lockdown readies for second wave The IMF said that activity in the world's leading economies had not stalled but warned the downturn was likely to persist into next year. The fund said an initial pick-up in Chinese activity after the lockdown was lifted in March was followed by a return to a "relatively normal pattern of lower growth". An accelerating rate of decline in global trade had also begun to drag on growth, the fund said.

#### **SigViewer Crack+ For Windows (Latest)**

The program supports many biosignal formats (for example, GDF, EDF, SDF, etc.) with the option to view and examine the data in real-time or over selected ranges or samples. It is equipped with an intuitive user interface and many features that can help users to examine and process signal data as they wish. Program Overview: The application features an intuitive graphical user interface, multiple graphs and the option to rewind and redo actions. It can analyze and generate data related to segments, channels and signal ranges. The program can display EEG and other biosignals. However, the users can apply

numerous options to view the data. The program has a friendly interface. The users can gain insights and examine and process signal data as they wish. Features: View and analyze biosignals in real-time. Support various biosignal formats. The program generates information about data ranges, segments and channels. Automatically save the data when the program is minimized. The user can rewind and redo operations. Apply various graphics elements to view signal analysis. The program features an interactive, robust graph view that enables users to share, export and resize plots. Export data to SDF, EDF, CNT, and GDF formats. The program can display events and data. The program offers a variety of event types. Detects artifacts and data. All data can be exported to images (GDF and EDF). Transfer data across computers using disks or network links. Interactive function includes a colorful, dynamic graph view. RESTORE THE PREVIOUS CHANGES MADE using STEPS BACK. A user can undo or redo any number of past changes with no limits. Including the management of two mouse buttons, the application provides the function of many complex operations. The end user can click the button and zoom in or out of the plot view. The user can see the date of any operation using the TIME() function. The user can download data in the form of a file. SigViewer License: The program is free to use for both commercial and non-commercial purposes. SigViewer Download Link: Visit the SigViewer website and download the SigViewer for Windows 7. The program is absolutely free of charge. It has been released under GNU General Public License (GPL) Performance of the program: The 09e8f5149f

## **SigViewer Keygen Full Version**

SigViewer is a viewing application for biosignals designed to display electroencephalographic (EEG) and other biosignal data. SigViewer supports several biosignal data formats. Explore various sections: You can display data on the current channel, in the selected annotations, or in another selected channel. More features and tools: SigViewer supports many options such as average over selected epochs, spectrum of selected channels, zoom and many more. Interfaces and design: SigViewer is easy to use. 1) Multiwindow mode for read and display the data to be analyzed. 2) Several interfaces for displaying the data: You can view the data on the selected channel, in the selected annotations or in another selected channel. 3) Five types of views: Left panel: Display the data of the selected channel. Center panel: Display the data of the selected channel with annotations. Right panel: Display the data of the selected annotations. Different pages: View all the data of all channels. 4) Add annotation or select events 5) Export data and annotations as the file format (GDF, EDF, CNT, png, or tiff). 6) Analyze data to find when the signal changes: Annotate the signal with a waveform that passes smoothly through the event. 7) Analyze data to find when the signal changes and display the signal of the event: Annotate the signal with a waveform that passes smoothly through the event. 8) Record the data of the selected event and display the data after clicking on the'record' icon. 9) Expand the data in the window to include the data of all the selected events (window will expand to include all available windows). 10) Configure the program: Change event type, average over event, zoom, and other configuration options. 11) Clear the program 12) Compare the data of two channels and display the difference between both channels. 13) Select events and compute the mean data. 14) Select events and compute the power spectrum. 15) Copy data to multiple channels. 16) Select events and set different scales in the window. 17) Copy events to other events. 18) Copy events to other channels. 19) Select events and show the window of the first event. 20) Select events and show the window of the last event. 21) Add the zoom box.

### **What's New in the?**

Signal Viewer allows you to view, zoom and load many different signals in multiple formats, such as computer memory pages, disk drives, and printers. View and inspect memory and disk drives, print or plot pages and disks using high-quality PostScript output, or simulate magnetic hard disk drives. A simple command line interface allows scripting of often complex disk operations. You can load signals in memory or directly from disk, read and modify them, and write them back. SigViewer Key Features: • Supports many different file formats, including GDF, EDF, CNT, ACC, EOS, SDC, and many others. • You can also connect external devices and external control signals like a mouse or keyboard. • You can search for files on the computer or network, load a single file, or load all files in a folder at once. • You can save your selections and easily repeat them later. • You can view many different types of signals, graphs, and recordings. • You can view and investigate timing and performance information, as well as loading messages and a list of installed drivers. • You can change the appearance of the program window for an intuitive and professional interface. • You can modify your display settings, such as the selected output device, the resolution, and the grid size. • You can manipulate your data using numeric and alphabetical scales and send custom signals to your data. • You can export data to jpg, png, pcx, and a variety of other output formats. • You can use the Edit command to edit the signals in memory or directly on disk. • You can use the Browse command to directly open an external file or move between file directories. • You can use the Create command to create files directly in memory or on disk. • You can use the Create command to display a signal in memory or on disk. • You can use the Crop command to shrink and move the window as needed. • You can use the Signal Statistics command to compute

averages of selected signals. • You can use the Signal Power Spectrum command to compute the power spectrum of selected signals. • You can use the Signal Histogram command to compute the histogram of selected signals. • You can use the Signal Properties command to open a window and analyze signals in memory. • You can use the Histogram command to open a histogram window and analyze signals in memory. • You can use the Devices

# **System Requirements For SigViewer:**

Windows XP Windows Vista Windows 7 Windows 8 Windows 10 Mac OS X 10.6.8 or later 512MB RAM 4GB disk space 1080P display Dual Core CPU DirectX 9.0 DirectX 11 AVC MPEG-4/H.264 encoding Cameras: 720p HD or Full HD DVD/BD player Recommended Requirements:

Related links:

[https://www.americanchillpodcast.com/upload/files/2022/06/ub66iJFkEibtjUeCMG6q\\_08\\_d47b23c0eb](https://www.americanchillpodcast.com/upload/files/2022/06/ub66iJFkEibtjUeCMG6q_08_d47b23c0eb08d561b7dd30664f541b85_file.pdf) [08d561b7dd30664f541b85\\_file.pdf](https://www.americanchillpodcast.com/upload/files/2022/06/ub66iJFkEibtjUeCMG6q_08_d47b23c0eb08d561b7dd30664f541b85_file.pdf) <https://www.madreandiscovery.org/fauna/checklists/checklist.php?clid=14565> <https://ibipti.com/lan-speed-test-crack-license-code-keygen-for-pc-updated/> [https://www.clanbroker.com/upload/files/2022/06/6C4JvLZkwGvsvuqgEru5\\_08\\_d47b23c0eb08d561b7](https://www.clanbroker.com/upload/files/2022/06/6C4JvLZkwGvsvuqgEru5_08_d47b23c0eb08d561b7dd30664f541b85_file.pdf) [dd30664f541b85\\_file.pdf](https://www.clanbroker.com/upload/files/2022/06/6C4JvLZkwGvsvuqgEru5_08_d47b23c0eb08d561b7dd30664f541b85_file.pdf) <https://germanconcept.com/amethyst-dwf-2-dwg-crack-incl-product-key-free-april-2022/> [https://ablazestore.com/wp](https://ablazestore.com/wp-content/uploads/2022/06/Gskstudio_Metacafe_Downloader_Crack___Latest2022.pdf)[content/uploads/2022/06/Gskstudio\\_Metacafe\\_Downloader\\_Crack\\_\\_\\_Latest2022.pdf](https://ablazestore.com/wp-content/uploads/2022/06/Gskstudio_Metacafe_Downloader_Crack___Latest2022.pdf) <https://invertebase.org/portal/checklists/checklist.php?clid=8531> [https://xn--doabertha-m6a.com/wp-content/uploads/2022/06/Full\\_Page\\_Screenshot\\_for\\_Chrome.pdf](https://xn--doabertha-m6a.com/wp-content/uploads/2022/06/Full_Page_Screenshot_for_Chrome.pdf) <https://vasclanek.cz/wp-content/uploads/2022/06/garvir.pdf> <https://elc-group.mk/2022/06/08/md5-checksum-verifier-6-1-0-crack-free-registration-code-free/> <https://reputation1.com/jgloss-crack-free-download-win-mac-2022/> [https://adsocialnetwork.com/upload/files/2022/06/L9oFUYetBUIBquppckvY\\_08\\_f8b2d3a5a5bba7251e](https://adsocialnetwork.com/upload/files/2022/06/L9oFUYetBUIBquppckvY_08_f8b2d3a5a5bba7251e85a2a2f50339b0_file.pdf) [85a2a2f50339b0\\_file.pdf](https://adsocialnetwork.com/upload/files/2022/06/L9oFUYetBUIBquppckvY_08_f8b2d3a5a5bba7251e85a2a2f50339b0_file.pdf) <https://ecafy.com/ad-stream-recorder-crack-keygen-full-version-free-mac-win-latest/> <https://monarch.calacademy.org/checklists/checklist.php?clid=4759> <https://macroalgae.org/portal/checklists/checklist.php?clid=9501> <https://song-signs.com/perfectdisk-pro-3-1-4-crack/> https://www.vallemare.info/wp-content/uploads/2022/06/EZSurfer\_Crack\_Activator\_WinMac.pdf [https://www.palpodia.com/upload/files/2022/06/rMQpcJq98r8cr472JxZI\\_08\\_d47b23c0eb08d561b7dd3](https://www.palpodia.com/upload/files/2022/06/rMQpcJq98r8cr472JxZI_08_d47b23c0eb08d561b7dd30664f541b85_file.pdf) [0664f541b85\\_file.pdf](https://www.palpodia.com/upload/files/2022/06/rMQpcJq98r8cr472JxZI_08_d47b23c0eb08d561b7dd30664f541b85_file.pdf) <https://neherbaria.org/portal/checklists/checklist.php?clid=14450> <http://franceimagepro.com/?p=9955>